## **Nr. 12.04 Rechercheworkshop zum sozialwissenschaftlichen Informationsangebot**

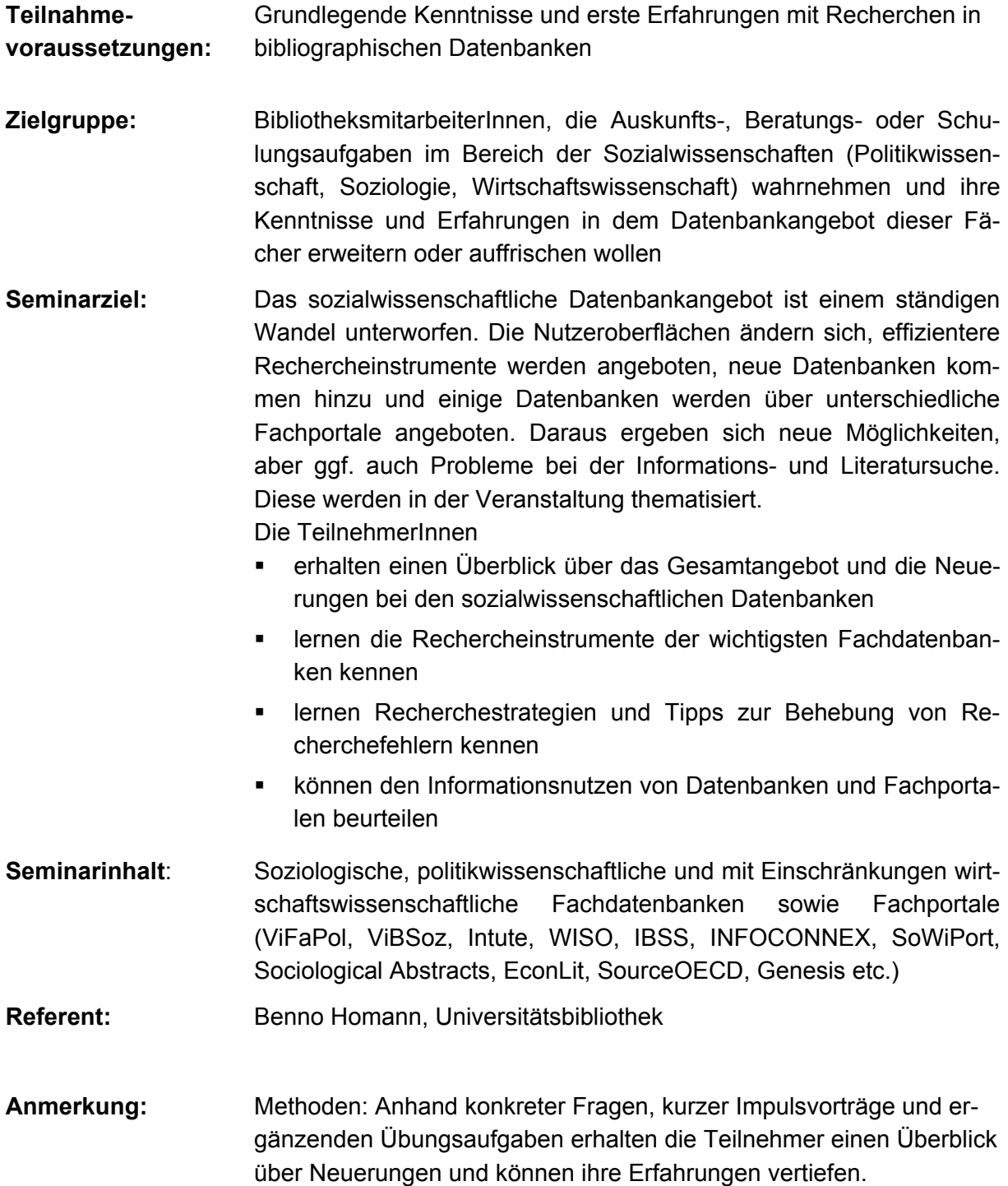

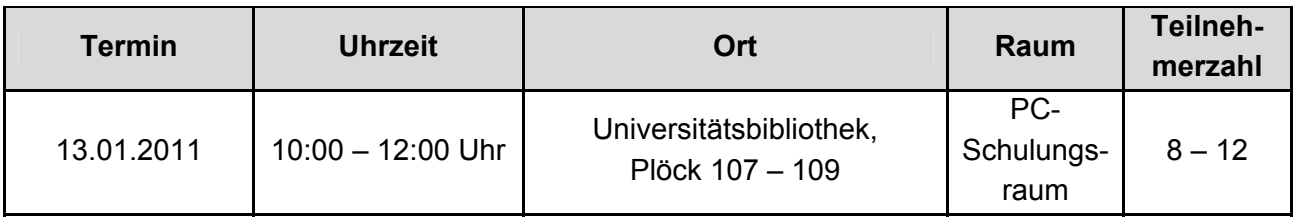